## **Work**

# **Addresses, Part <sup>I</sup>**

#### **by Jeffreys Copeland and Haemer**

**W his address book. ith the coming of sum mer, <sup>a</sup> young consultants fancy turns to.. .updating**

**This is the third in our series about common office problems and our solutions to them. We plan to share some tools that weve developed over /, weve developed specifically for this the years and some new tools that series. Our plan is not only to pre sent the tools, but also to explain some of the design decisions that went into themthough this month, because were showing <sup>a</sup> tool <sup>a</sup> minute, well skimp <sup>a</sup> little on design is, of course, grep. You could build <sup>a</sup> principles, file, phonel ist, containing one-lin**

#### **The Problem**

**Youve got <sup>a</sup> Rolodex, an address Jeff Haemer office 303-499-8924 bunch of preprogrammed buttons on Canary Software fax 303-494-0924 your telephone, and you still cant Ian home 011-852-528-6605**  $find a colleague's phone number-or \nvert$  softbank  $011-03-818-7531$ **remember to call your mother on her birthday.** We'll solve the first prob-<br>lem this month, and in the mean-<br>lems with a command like grep fax **1cm this month, and in the mean- bers with <sup>a</sup> command like grep fax**

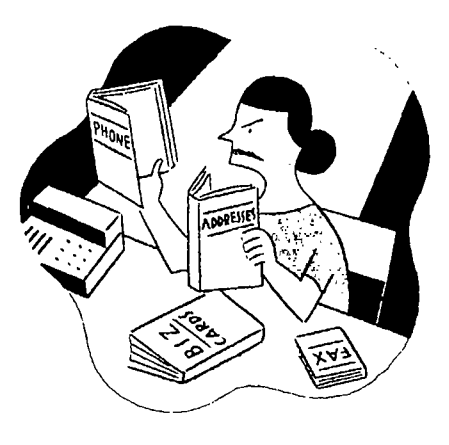

**ers such as:**

**book, <sup>a</sup> business card file and <sup>a</sup> Jeff Copeland office 303-443-7227**

**time, Mom will forgive you. phonelist. Similarly, you could get The classic tool for linding things Jeffs phone number with grep Jeff**

**Jeffrey Copeland (copeland@alumni .caltech.eclu) is <sup>a</sup> member of thc technical staff at QMSs languages group, in Boulder, CO. I-us recent adventures include intcrnationalizing <sup>a</sup> large saies and** manufacturing system and providing software services to the administrators of the 1993 and 1994 **Hugo awards. His research interests includc internationalization, typesetting, cats and cit ldrcn. Jeffrey S. Haenier (j sh@canary. corn) is an independent consultant based in Boulder, CO. He works, writes and speaks on the interrelated topics of opcn systems, standards, software portabi lit) and porting and internationalization. Dr. fIcicntcr has been <sup>a</sup> featured specikcr at Usenix, UniForuni and Expo Kuwait.**

#### **Work**

to know more than Canary Software's phone number. I umber of ways we can do this, most obviously by name<br>want to know its fax number too, and that its address is (let's say I want to call Ted Dolotta), and then by criteria 960 Ithaca Drive, Boulder, CO 80303. I want to be able to such as location (in the event I'll be in Washington, D.C., access that information if I ask for either Canary's phone access that information if I ask for either Canary's phone  $\parallel$  next week, and want a list of everyone I know in the area) number or Jeff Haemer's. So I really want a file that looks  $\parallel$  or tag (in case I need an email a number or Jett Haemer's. So I really want a file that looks | or tag (in case I need an email address book or want to like this:

**4730 Walnut Ave. , 4\$202 Unfortunately, we get: Boulder Co 80301 \*w: 303443-7227 Jeff Copeland #f: 303-443-7107 % jeff@rd.qms.com % jeff@rd.qms.com Jeff Haemer % copeland@aluxnrii . caltech . edu**

- 
- 

**231-25 Yushirna explore both possibilities. Bunkyo-ku Tokyo** 113 JAPAN **Some** Solutions **#h: 2134538649 41! /bin/sh**

**Notice that in this paragraph-based scheme, we use some <sup>41</sup> separated by a blank line onto a rudimentary tags to indicate types of data. We have <sup>a</sup> block # single line, for grepping, etc of lines with <sup>a</sup> name and address, with <sup>a</sup> telephone number tagged**  $\#w$ : (or for a home number,  $\#h$ :) or a fax number **tagged #f:. Similarly, we have email addresses tagged with /\$/ ( printf \0 <sup>I</sup> a** percent sign, and we use text tags preceded by  $\triangleright$ , such as  $\mathbf{r} = \text{END} \left( \text{print} \cdot \mathbf{r} \right) \cdot \mathbf{r}$ **>xmas for folks on our Christmas card list, exit <sup>0</sup>**

**phonelist. With this scheme, we actually have severa: separate prob** So far, so good, but what about addresses? Often, I need | lems. The first is to extract data from this list. There are a (let's say I want to call Ted Dolotta), and then by criteria **like this: print my Christmas card list).**

**The second problem is to fonnat that data appropriately. Debbie** & **Ian** Copeland **In the simplest** case, I just want to look at the equivalent of  $\frac{1}{27D}$  Seabird Lane **27D Seabird Lane the Rolodex card on my screen. In <sup>a</sup> more complicated Discovery Bay case, <sup>I</sup> want to format the data Ive extracted onto pages Hong Kong BCC that fit in my pocket calendar. An additional problem we #w: +8525286605 may want to attack is massaging the extracted datafor #f: +8525296672 example, presenting the list in alphabetical order.**

**Lets try to solve the extraction problem first and leave Jeff Copeland the formatting problem in its full glory for later. For <sup>a</sup> QMS GLIF Group first attempt, we can just say: grep -i jeff phonelist.**

**Where are the phone numbers? We need <sup>a</sup> variant of Jeffrey S Haemer grep that allows us to extract <sup>a</sup> blank-delimited paragraph. Canary Software Luckily for us, Steve Zucker at Interactive Systems 960 Ithaca Drive Corp. spent <sup>a</sup> Saturday afternoon developing this exten Boulder CO 80303 sion to grep more than <sup>a</sup> decade ago. (It was Steve who, #w: 303-494-0924 in frustration during an interminable meeting, uttered #f: 303494-7514 the immortal line: No, were not going to port that pro % jsh@cariaiy.com gram to the new system. We didnt design it before we**  $\frac{1}{2}$  **wrote it** the last time."

Unfortunately, Steve's grep -p isn't part of the stan-**Guy <sup>H</sup> Lillian dard, and Interactive dropped it when it began support-<sup>1101</sup> Franklin ing standard versions of systems. But fortunately for AIX Jefferson LA 70053 users, it is still available on RS/6000s as an extension. But th: 504-827-9285 were trying to develop general solutions based on the b**  $\blacksquare$  **here standards** here, so bear with us.

**There are two alternatives to our paragraph grep prob Dr T A Dolotta lem. The first is to cause the paragraphs to become lines Softbank Research Institute somehow. The second is to remember that awk allows us Wako Building to arbitrarily redefine the record separator. Lets briefly**

**#w: 011-03-8187531 First, we can make paragraphs into single lines with <sup>a</sup> figure 111-03-818-7534 program** to collapse them. For example:

- 
- **<sup>41</sup> Crunch blocks of multiple lines**
- 
- 

```
/ { printf %s\, $0
```
**To reverse the process, we use: #w: 303-494-0924**

```
*! /bin/sh %jsh@canary.com
# Inverse of crunch: >mas
# take a single line composed
from the text from a block GuyH Lillian III
* of blank-delimited lines, 1101 Franklin
# and restore it to a block Jefferson LA 70053
* of separate lines. #h: 504-827-9285
awk '{ gsub("\\ \\ \n, "\\n", \$0);
```
**\$PERS/add.r/addr?, our first-cut script to look up looking for <sup>a</sup> Medical Doctor.)**

```
crunch $PERSIaddr/addr? to perform these tasks.
   /bin/grep -i $1 I uncrunch
```
(Some exercises for our readers: What happens to files | Mike Lesk built refer around the idea of inverted **containing backslashes when processed by cnirich and indexes. His intention was to have <sup>a</sup> useful bibliographic** uncrunch? Can you fix this? Can you generalize them to  $\parallel$  database tool to insert references into troff source. We use an arbitrary line separator? How does an arbitrary  $\vert$  can use refer instead to build a tagged database. The line separator affect the other programs we're developing  $\begin{array}{|c|c|c|c|c|} \hline \end{array}$  addbib command conveniently allows us to enter data to in this column?)

**Alternately, as we mentioned, we can use our old friend awk if we remember that we can redefine the record sepa- First rator to a blank line with L.ast**

```
BEGIN C RS =  ) Street
```
 $\mathbf{S}$ **so** we can use a script like

```
*! /bin/sh Work * %W
awk FAX
BEGIN {RS = \{ \text{``} \text{``} \} }
/$1I ( print; priritf \\\n\ ) $PERS/addr/addr? tags
```
There is still a small problem, though, because if we're  $\parallel$  A command like addbib -a -p addx prompts addr **looking for Jeffs, the output we get is creates an address database with <sup>a</sup> dialog like**

**QMS GLIF Group Instructions? n 4730 Walnut Ave., #202 Boulder CO 80301 First Douglas \*w: 303-443-7227 Last Morgan, MD % copeland@alumni.caltech.edu City Boulder Jeffrey S Haemer Home \* Canary Software Work # 303-440-0884 960 Ithaca Drive FAX Boulder CO 80303 e-mail**

### **VVork**

```
#f: 3034947514
```

```
>)mlas
```
**printf %s, \$0 ) \$ Where did Guys address come from? He lives in the exit <sup>0</sup> city ofJefferson. Weve always just lived with this prob lem, but how would you solve it? (And. similar ones such** So, as a result, if we have our phone lists in **Solution Section** as getting all your contacts in Maryland when you are

**addresses and phone numbers is: Over <sup>a</sup> cup of coffee one evening in the Haemer living room, we realized that even though weve been using ad \* /binlsh hoc tools like this for years, there is <sup>a</sup> standard UNIX too**

#### **Inverted Indexes**

**in this column?) an arbitrary set of tags, such as**

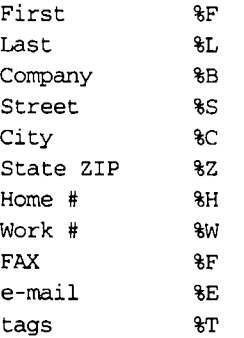

```
Jeff Copeland canary> addbib -a -p zz.prompt addr.bib
```
**#f: 303-443-7107 Company Kaiser Permanente % jeff@rd.qms.com Street Broadway & North State ZIP**

**Of course, we can just edit the database with vi, too. %W 011-03-8187531 This means that we can look up phone numbers with <sup>a</sup> %F 011-03-818-7534**

**pie, sortbib -sLF will sort by last and first nameswed refer-based one. need an invert-name command (to change Gillian Haemer into** "Haemer, Gillian") so we could do this **Next Time** with our free-format database:

(Exercise for the reader: Write an invert-name that | Next month, we'll show you the rest of the tools you'll

to define our fields carefully beforehand. We can end up | print my entire address book on paper so I can throw it **forcing data into our mold in <sup>a</sup> case like this: in my briefcase.**

### **Work**

**tags %B Sof thank Research Institute %S Wako Building, 2-31-25 Yushima Continue? n %C Bunkyo-ku %Z Tokyo 113 JAPAN tool based on lookbib: %H 213453-8649**

**#! /binlsh Furthermore, <sup>I</sup> cant look this entry up by the keyword ## use refer to look up <sup>a</sup> lapan or by the phone prefix 011-03 because lookbib ## phone number and address doesnt scan those fields. Also, unlike our free-format lookbib addr.bib 2>/dev/null <<EOF database, we have <sup>a</sup> variety of tags directly from lookbib, \$1 which we need to edit out before we can drop the infor EOF mation into a letter or other file.**

**When we continue our series next month, well demon** It also means that we can sort the database. For exam- | strate this with the free-format database, rather than the

**with our free-format database: This month, weve attacked the problem of setting up an address database and looking up specific entries in it. invert-name**  $\vert$  **sort**  $\vert$  **uncrunch We've shown** you both a free-format data file approach and one based on Mike Lesk's refer program.

**properly handles Gillian Haemer, James Joseph need to manage your address book, such as looking up Schwarzin-Copeland, Ludwig von Beethoven, Albert entries by class (this is the Im visiting Washington... dAndrea and Sean OMalley. Well show our solution problem we talked about earlier). Well also show some next month.) tools for formatting those entries. There are two kinds of** problems here: Print me an envelope for Ted Dolotta, and

**Thanks to our friend Rob Tulloh whose knowledge of %F Dr <sup>T</sup> <sup>A</sup> AIX internals is much better than ours and who has pro %L Dolotta vided some useful information for this series. A**

## **Reader Feedback**

To help RS/Magazine serve you better, please take a few minutes to close the feedback loop by circling **the appropriate numbers on the Reader Service card located elsewhere in this magazine. Rate the fol lowing column and feature topics in this issue.**

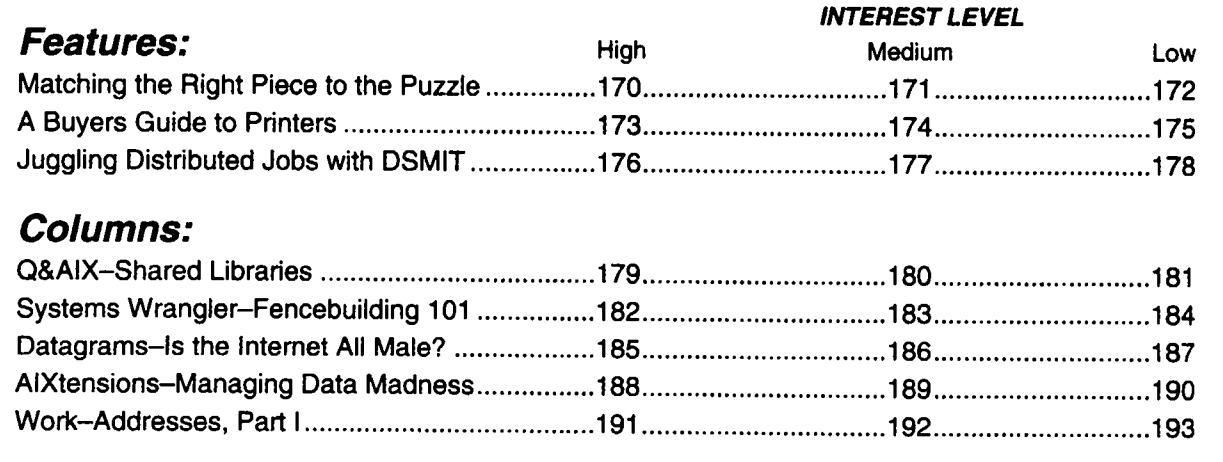